Adobe Photoshop 2021 (Version 22.4.2) Download

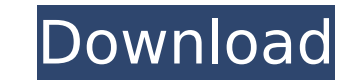

# **Adobe Photoshop 2021 (Version 22.4.2) X64**

Tools To work with Photoshop, you use the tools, which are a set of menus and buttons along the left side of the screen. You use these to pull together various pieces of a document. The following sections describe the tool

### **Adobe Photoshop 2021 (Version 22.4.2) Incl Product Key**

Photoshop CS6 also features a Graphic Styles panel where you can create custom and reusable look and feel for your project. Chromatic Aberration Correction How can you remove Chromatic Aberration (CA) from images? Chromati cannot travel in the same manner. This causes a blurring of color in certain parts of an image. Chromatic Aberration can be corrected with the following methods: The Graphic Styles Panel Culling an image for improved print Graphic Styles Panel In Photoshop, you can use the Graphic Styles Panel to create custom and reusable look and feel for your project. The Graphic Styles Panel is located on the right side of the Layers Panel, where you can same controls as the artboard. You can create a preset that will set the color of your entire graphic by opening the Layer Style window, selecting the paintbrush icon and clicking on an image with the style that you want t apply to the entire image. Alternatively, you can create a custom layer style which will open a window for you to enter specific settings for individual areas of your artwork. If you are adjusting an image for printing, yo Color Correction Many people shoot photos with the purpose of printing them on their home printer or printing them on their home printer or printing them for their family to see. However, when you print images from your co or printing in black and white can create different kinds of artifacts or discolorations. These artifacts are called "colors". In graphic design and photography, people often need to correct the colors in an image to corre tools to correct colors. You can change the color of specific objects, adjust the shadows and highlights, or correct colors based on the light. In this case, a graduated filter, also known as a 388ed7b0c7

## **Adobe Photoshop 2021 (Version 22.4.2) Crack +**

Isoetes angustissima Isoetes angustissima is a species of quillwort known by the common name skunkwort. It is native to the eastern United States and adjacent Canada, where it is known from 29 states. This plant is a rhizo needlelike, or they may all take on a single shape. The leaves may be up to 12 centimeters in length and are frequently slender. The inflorescence is sometimes branched and develops from the end of the stem. Small yellow f reproductive organs making up the flower's base. The fruit is an inflated, sausage-shaped capsule. It is a federally listed endangered species of the United States. It is known from 39 populations include urban development USDA Plants Profile angustissima Category:Flora of Canada Category:Flora of the Eastern United StatesEffect of lignocaine on post-operative pain in rhinoplasty. The effect of lignocaine on post-operative pain after rhinopl hundred consecutive patients completed the study. They were divided into two groups of 50 patients each, who received either 1 per cent lignocaine solution with adrenaline (1:100,000) or saline solution, for infiltration i visual analogue scale (VAS) at different intervals. Results demonstrated that 60 per cent of patients who received lignocaine had less than moderate pain as compared to 24 per cent of those who received saline solution (P/ org.

### **What's New In?**

This invention relates to a method of operating a circuit for use in a telecommunication system, for example, a telephone switching system, and more particularly to a method for determining the accuracy of a lookup table u input signal is sampled and held by one of a number of sampling capacitors, with the sampled value being switched between the sampling capacitors by connecting one of the sampling capacitors to a positive reference termina number of different circuits. The accuracy of the sample and hold circuit is dependent, among other things, upon the accuracy of the sampling capacitors used in known sample and hold circuits commonly include a number of c of a dielectric material, such as glass. The sample and hold capacitor is a metal case surrounding the glass capacitor elements. In order to build high accuracy, high voltage capacitors, such as those used to form the samp and hold capacitors is disclosed in U.S. Pat. No. 5,465,054, issued to Melnicoff et al., the disclosure of which is hereby incorporated by reference. The accuracy of the sample and hold capacitors is affected by a number o with foreign material. In order to monitor the accuracy of the sample and hold capacitor elements, therefore, one or more test points are commonly provided on the die and are connected to at least one circuit for monitorin may, for example, consist of a low impedance circuit. The accuracy of the sample and hold capacitor is an important parameter with respect to the performance of the sampling of the input signal is generally made possible b with a relatively small load. Typically, the sample and hold circuit may operate with a few volts of gate voltage and a few hundred milliamperes of load current. Therefore, the total charge on the plates of the sample and mechanism for charge loss is dielectric leakage. To provide a relatively low

#### **System Requirements:**

Minimum: Requires a 64-bit processor and operating system OS: Windows Vista SP2 / Windows 7 SP1 / Windows 8 Processor: AMD FX- or Intel i5- or AMD Opteron 6132 @ 2.6 GHz or better (or equivalent) Memory: 2 GB RAM Graphics: Network: Broadband Internet connection Hard drive: 100 GB available space for installation and files Recommended:

#### Related links:

[https://sissycrush.com/upload/files/2022/07/4dEp3I9yqHJTQzM2qOZC\\_05\\_0ec355cad4774963d1a7dae040a65c31\\_file.pdf](https://sissycrush.com/upload/files/2022/07/4dEp3I9yqHJTQzM2qOZC_05_0ec355cad4774963d1a7dae040a65c31_file.pdf) <https://emealjobs.nttdata.com/pt-pt/system/files/webform/olirosa362.pdf> <http://increate.net/adobe-photoshop-2021-version-22-4-1-keygen-generator-free-download/> <http://movingservices.us/?p=38184> [http://ulegal.ru/wp-content/uploads/2022/07/Photoshop\\_2022\\_Version\\_2301-1.pdf](http://ulegal.ru/wp-content/uploads/2022/07/Photoshop_2022_Version_2301-1.pdf) <http://cordmospers.yolasite.com/resources/Adobe-Photoshop-2022-Version-2301-Product-Key-And-Xforce-Keygen--Serial-Number-Full-Torrent-Free-For-PC-Latest.pdf> <https://rwix.ru/photoshop-2022-download.html> <https://arseducation.com/adobe-photoshop-2021-version-22-0-1-serial-key-keygen-download-for-pc-2022/> <http://dponewsbd.com/?p=16663> [https://www.lacalleloiza.com/wp-content/uploads/2022/07/Adobe\\_Photoshop\\_2022\\_Version\\_230\\_keygen\\_generator\\_\\_For\\_Windows.pdf](https://www.lacalleloiza.com/wp-content/uploads/2022/07/Adobe_Photoshop_2022_Version_230_keygen_generator__For_Windows.pdf) [https://ppetn.com/wp-content/uploads/2022/07/Photoshop\\_2022\\_Version\\_2341.pdf](https://ppetn.com/wp-content/uploads/2022/07/Photoshop_2022_Version_2341.pdf) <https://lucviet.com/photoshop-2022-version-23-4-1-crack-serial-number-torrent-mac-win-updated-2022/> <https://www.cakeresume.com/portfolios/photoshop-2021-version-22-1-1-crack-mega-free-f> <https://www.vegansociety.com/system/files/webform/veiktal569.pdf> <https://www.hemppetlover.com/wp-content/uploads/2022/07/wynyama.pdf> <https://www.cameraitacina.com/en/system/files/webform/feedback/brymad814.pdf> <http://diamondtoolusa.com/photoshop-with-key-3264bit/> <https://uglemskogpleie.no/adobe-photoshop-cc-2015-version-17-keygen-crack-setup-serial-number-full-torrent-mac-win-updated-2022/> [https://plugaki.com/upload/files/2022/07/SvFYqaFewvWsutVhy4lw\\_05\\_af76ad71c4d4ab899de96a008421ec17\\_file.pdf](https://plugaki.com/upload/files/2022/07/SvFYqaFewvWsutVhy4lw_05_af76ad71c4d4ab899de96a008421ec17_file.pdf) [https://vendredeslivres.com/wp-content/uploads/2022/07/Photoshop\\_2022\\_Version\\_230.pdf](https://vendredeslivres.com/wp-content/uploads/2022/07/Photoshop_2022_Version_230.pdf) [https://txuwuca.com/upload/files/2022/07/NjmNCImbvo2JcsoZIBjx\\_05\\_0ec355cad4774963d1a7dae040a65c31\\_file.pdf](https://txuwuca.com/upload/files/2022/07/NjmNCImbvo2JcsoZIBjx_05_0ec355cad4774963d1a7dae040a65c31_file.pdf) <http://texocommunications.com/?p=20262> <https://www.prwa.com/system/files/webform/contact/2022/wanwyc668.pdf> <https://mandarinrecruitment.com/system/files/webform/yandlato747.pdf> <https://dronezone-nrw.2ix.de/advert/photoshop-express-free-download-updated-2022/> <https://www.reperiohumancapital.com/system/files/webform/racdam120.pdf> <https://donin.com.br/advert/adobe-photoshop-cs6-with-keygen-3264bit/> [https://www.elfetica.it/wp-content/uploads/2022/07/Photoshop\\_EXpress\\_Product\\_Key\\_And\\_Xforce\\_Keygen\\_\\_.pdf](https://www.elfetica.it/wp-content/uploads/2022/07/Photoshop_EXpress_Product_Key_And_Xforce_Keygen__.pdf) <https://wakelet.com/wake/LsPl1kAWG63YrfWgzhFMF> <https://www.teppichreinigung-schoeneiche.de/photoshop-2021-version-22-4-3-crack-keygen-activation-code-with-keygen-april-2022/>